# The luacolor package

Heiko Oberdiek <heiko.oberdiek at googlemail.com>

## $2010/03/09$  v1.2  $\,$

## Abstract

Package luacolor implements color support based on LuaTEX's node attributes.

## Contents

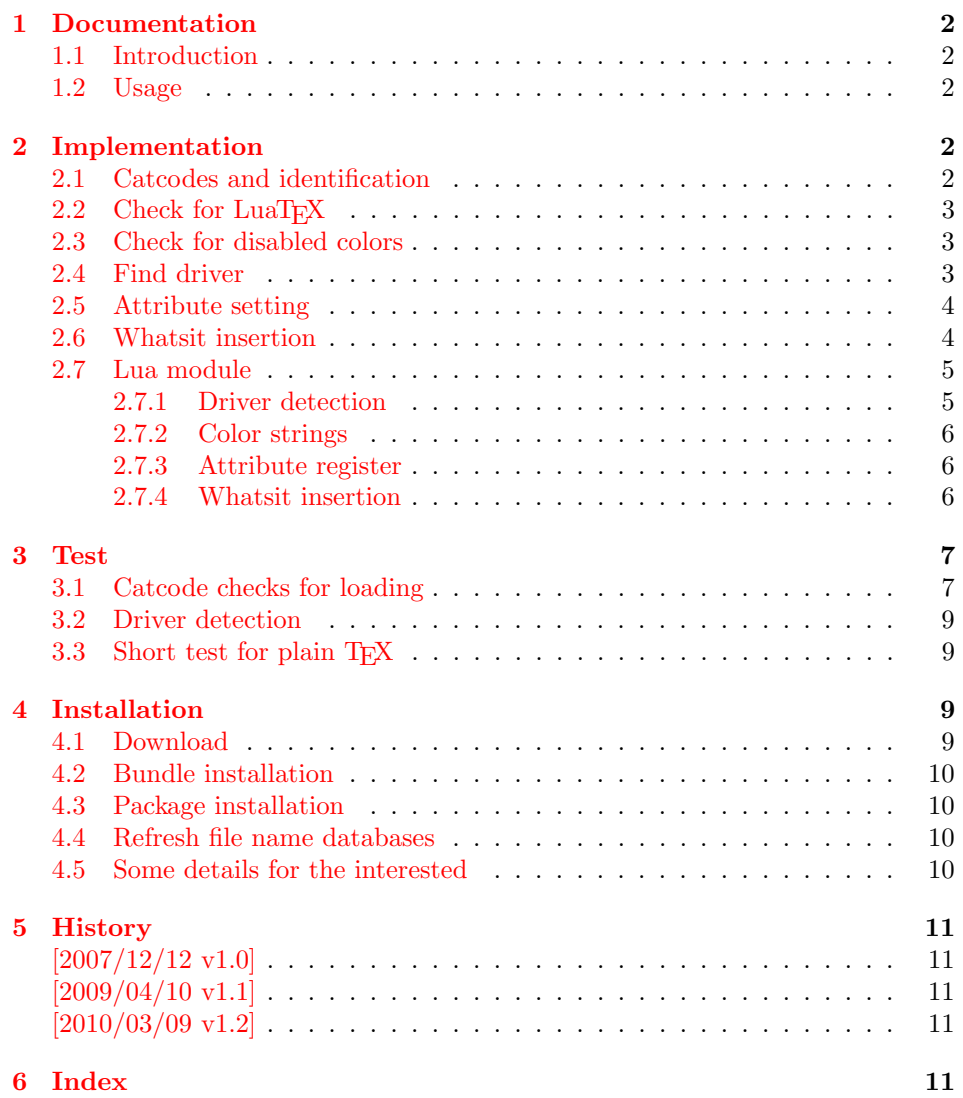

## <span id="page-1-0"></span>1 Documentation

## <span id="page-1-1"></span>1.1 Introduction

This package uses a LuaTEX's attribute register to to annotate nodes with color information. If a color is set, then the attribute register is set to this color and all nodes created in its scope (current group) are annotated with this attribute. Now the color property behaves much the same way as the font property.

## <span id="page-1-2"></span>1.2 Usage

Package color is loaded automatically by this package luacolor. If you need a special driver option or you prefer package xcolor, then load it before package luacolor, for example:

```
\usepackage[dvipdfmx]{xcolor}
```
The package luacolor is loaded without options:

```
\usepackage{luacolor}
```
It is able to detect PDF mode and DVI drivers are differentiated by its color specials. Therefore the package do need driver options.

Then it redefines the color setting commands to set attributes instead of whatsits for color.

At last the attribute annotations of the nodes in the output box must be analyzed to insert the necessary color what ists. Currently  $\text{Luaf }_{\text{F}}X$  lacks an appropriate callback function. Therefore package atbegshi is used to get control before a box is shipped out.

<span id="page-1-18"></span> $\{\langle box \rangle\}$ 

Macro **\luacolorProcessBox** processes the box  $\langle box \rangle$  in the previously described manner. It is automatically called for pages, but not for XForm objects. Before passing a box to \pdfxform, call \luacolorProcessBox first.

## <span id="page-1-3"></span>2 Implementation

 $1$   $\langle$ \*package $\rangle$ 

## <span id="page-1-4"></span>2.1 Catcodes and identification

```
2 \begingroup
3 \catcode123 1 % {
4 \catcode125 2 % }
5 \def\x{\endgroup
6 \expandafter\edef\csname LuaCol@AtEnd\endcsname{%
7 \catcode35 \the\catcode35\relax
8 \catcode64 \the\catcode64\relax
9 \catcode123 \the\catcode123\relax
10 \catcode125 \the\catcode125\relax
11 }%
12 }%
13 \ \{x}14 \catcode35 6 % #
15 \catcode64 11 % @
16 \catcode123 1 % {
17 \catcode125 2 % }
18 \def\TMP@EnsureCode#1#2{%
19 \edef\LuaCol@AtEnd{%
20 \LuaCol@AtEnd
```

```
21 \catcode#1 \the\catcode#1\relax
22 }%
23 \catcode#1 #2\relax
24 }
25 \TMP@EnsureCode{34}{12}% "
26 \TMP@EnsureCode{39}{12}% '
27 \TMP@EnsureCode{40}{12}% (
28 \TMP@EnsureCode{41}{12}% )
29 \TMP@EnsureCode{42}{12}% *
30 \TMP@EnsureCode{43}{12}% +
31 \TMP@EnsureCode{44}{12}% ,
32 \TMP@EnsureCode{45}{12}% -
33 \TMP@EnsureCode{46}{12}% .
34 \TMP@EnsureCode{47}{12}% /
35 \TMP@EnsureCode{58}{12}% :
36 \TMP@EnsureCode{60}{12}% <
37 \text{MPQEnsureCode}61\{12\}\text{ =}38 \TMP@EnsureCode{62}{12}% >
39 \TMP@EnsureCode{95}{12}% _ (other!)
40 \TMP@EnsureCode{96}{12}% '
41 \edef\LuaCol@AtEnd{%
42 \LuaCol@AtEnd
43 \noexpand\endinput
44 }
  Package identification.
```

```
45 \NeedsTeXFormat{LaTeX2e}
46 \ProvidesPackage{luacolor}%
47 [2010/03/09 v1.2 Coloring based on LuaTeX's node attributes (HO)]
```
## <span id="page-2-0"></span>2.2 Check for LuaT<sub>F</sub>X

Without LuaT<sub>E</sub>X there is no point in using this package.

```
48 \RequirePackage{infwarerr}[2007/09/09]%
49 \RequirePackage{ifluatex}[2009/04/10]%
50 \RequirePackage{color}
51 \ifluatex
52 \RequirePackage{luatex}[2010/03/09]%
53 \else
54 \@PackageError{luacolor}{%
55 This package may only be run using LuaTeX%
56 }\@ehc
57 \expandafter\LuaCol@AtEnd
58 \fi
```
#### <span id="page-2-17"></span>\LuaCol@directlua

```
59 \ifnum\luatexversion<36 %
60 \def\LuaCol@directlua{\directlua0 }%
61 \else
62 \let\LuaCol@directlua\directlua
63 \fi
```
## <span id="page-2-1"></span>2.3 Check for disabled colors

```
64 \ifcolors@
65 \else
66 \@PackageWarningNoLine{luacolor}{%
67 Colors are disabled by option 'monochrome'%
68 }%
69 \expandafter\LuaCol@AtEnd
70 \fi
```
## <span id="page-2-16"></span><span id="page-2-2"></span>2.4 Find driver

```
71 \LuaCol@directlua{%
72 require("oberdiek.luacolor")%
73 }
74 \RequirePackage{ifpdf}[2007/09/09]
75 \ifpdf
76 \else
77 \begingroup
78 \def\current@color{}%
79 \def\reset@color{}%
80 \setbox\z@=\hbox{%
81 \begingroup
82 \set@color
83 \endgroup
84 }%
85 \edef\reserved@a{%
86 \LuaCol@directlua{%
87 oberdiek.luacolor.dvidetect()%
88 }%
89 }%
90 \ifx\reserved@a\@empty
91 \@PackageError{luacolor}{%
92 DVI driver detection failed because of\MessageBreak
93 unrecognized color \string\special
94 }\@ehc
95 \endgroup
96 \expandafter\expandafter\expandafter\LuaCol@AtEnd
97 \else
98 \@PackageInfoNoLine{luacolor}{%
99 Type of color \string\special: \reserved@a
100 }%
101 \fi
102 \endgroup
103 \fi
```
## <span id="page-3-25"></span><span id="page-3-20"></span><span id="page-3-16"></span><span id="page-3-11"></span><span id="page-3-5"></span><span id="page-3-4"></span><span id="page-3-3"></span><span id="page-3-2"></span><span id="page-3-0"></span>2.5 Attribute setting

## <span id="page-3-12"></span>\LuaCol@Attribute

```
104 \newattribute\LuaCol@Attribute
105 \LuaCol@directlua{%
106 oberdiek.luacolor.setattribute(\number\allocationnumber)%
107 }
```
#### <span id="page-3-24"></span>\set@color

```
108 \protected\def\set@color{%
109 \setattribute\LuaCol@Attribute{%
110 \LuaCol@directlua{%
111 oberdiek.luacolor.get("\luatexluaescapestring{\current@color}")%
112 }%
113 }%
114 }
```
#### <span id="page-3-22"></span>\reset@color

\def\reset@color{}

## <span id="page-3-1"></span>2.6 Whatsit insertion

#### <span id="page-3-15"></span>\luacolorProcessBox

 \def\luacolorProcessBox#1{% \LuaCol@directlua{% oberdiek.luacolor.process(\number#1)% }% }

```
121 \RequirePackage{atbegshi}[2007/09/09]
122 \AtBeginShipout{%
123 \luacolorProcessBox\AtBeginShipoutBox
124 }
```
Set default color.

```
125 \set@color
```
<span id="page-4-2"></span>\LuaCol@AtEnd

```
127 \langle/package\rangle
```
## <span id="page-4-0"></span>2.7 Lua module

128  $\langle$ \*lua $\rangle$ 

Box zero contains a \hbox with the color \special. That is analyzed to get the prefix for the color setting \special.

module("oberdiek.luacolor", package.seeall)

#### 2.7.1 Driver detection

```
130 local ifpdf
131 if tonumber(tex.pdfoutput) > 0 then
132 ifpdf = true
133 else
134 ifpdf = false
135 end
136 local prefix
137 local prefixes = {
138 dvips = "color ",
139 dvipdfm = "pdf:sc",
140 truetex = "textcolor:",
141 pctexps = "ps::",
142 }
143 local patterns = {
144 ["\texttt{color}"] = "dvips",
145 ["^pdf: *begincolor "] = "dvipdfm",
146 \begin{bmatrix} \n \text{``pdf: *bcolor} \n \end{bmatrix} = "dvipdfm",<br>
147 \begin{bmatrix} \n \text{``pdf: *bc "]} \n \end{bmatrix} = "dvipdfm",
147 ["^{\sim}pdf: *bc"]148 \begin{bmatrix} \n \text{``pdf: *setcolor\text{``}setcolor\text{``}l} & = \n \end{bmatrix} = "dvipdfm",<br>
149 \begin{bmatrix} \n \text{``pdf: *scolor\text{``}scolor\text{``}l} & = \n \end{bmatrix} = "dvipdfm",
149 \begin{bmatrix} \n \text{``pdf: *scolor "}\n \end{bmatrix} = "dvipdfm",<br>
150 \begin{bmatrix} \n \text{``pdf: *sc "}\n \end{bmatrix} = "dvipdfm",
150 ["\hat{p}df: *sc"]151 [\n    "textcolor"] = "truetex",
152 \left["\uparrowps::"] = "pctexps",
153 }
154 local function info(msg, term)
155 local target = "log"
156 if term then
157 target = "term and log"
158 end
159 texio.write_nl(target, "Package luacolor info: " .. msg .. ".")
160 texio.write_nl(target, "")
161 end
162 function dvidetect()
163 local v = \text{tex} box [0]164 assert(v.id == node.id("hlist"))
165 for v in node.traverse_id(node.id("whatsit"), v.list) do
166 if v and v.subtype == 3 then - special
167 local data = v.data168 for pattern, driver in pairs(patterns) do
169 if string.find(data, pattern) then
170 prefix = prefixes[driver]
171 tex.write(driver)
172 return
```

```
173 end
174 end
175 info("\\special{" .. data .. "}", true)
176 return
177 end
178 end
179 info("Missing \\special", true)
180 end
```
### <span id="page-5-4"></span><span id="page-5-0"></span>2.7.2 Color strings

```
181 local map = \{182 n = 0,
183 }
184 function get(color)
185 local n = map[color]186 if not n then
187 n = map.n + 1188 map.n = n
189 map[n] = color
190 map[color] = n191 end
192 tex.write("" .. n)
193 end
```
#### <span id="page-5-1"></span>2.7.3 Attribute register

```
194 local attribute
195 function setattribute(attr)
196 attribute = attr
197 end
```
#### <span id="page-5-2"></span>2.7.4 Whatsit insertion

```
198 function process(box)
199 local color = ""
200 local list = tex.getbox(box)
201 traverse(list, color)
202 end
203 local LIST = 1
204 local COLOR = 2
205 local type = {
206 [node.id("hlist")] = LIST,207 [node.id("vlist")] = LIST,
208 [node.id("rule")] = COLOR,
209 [node.id("glyph")] = COLOR,
210 [node.id("disc")] = COLOR,
211 }
212 local subtype = {
213 [3] = COLOR, -- special
214 [8] = COLOR, -- pdf_literal
215 }
216 local mode = 2 -- luatex.pdfliteral.direct
217 local WHATSIT = node.id("whatsit")
218 local SPECIAL = 3
219 local PDFLITERAL = 8
220 function traverse(list, color)
221 if not list then
222 return color
223 end
224 if type[list.id] \varepsilon = LIST then
225 texio.write_nl("!!! Error: Wrong list type: " .. node.type(list.id))
226 return color
227 end
228 (debug)texio.write_nl("traverse: " .. node.type(list.id))
```

```
229 local head = list.list
230 for n in node.traverse(head) do
231 \langledebug\rangletexio.write_nl(" node: " .. node.type(n.id))
232 local type = type [n.id]233 if type == LIST then
234 color = traverse(n, color)
235 elseif type == COLOR
236 or (type == WHATSIT
237 and subtype[n.subtype]) then
238 local v = node.has\_attribute(n, attribute)239 if v then
240 local newColor = map[v]
241 if newColor \varepsilon = color then
242 color = newColor
243 local newNode
244 if ifpdf then
245 newNode = node.new(WHATSIT, PDFLITERAL)
246 newNode.mode = mode
247 newNode.data = color
248 else
249 newNode = node.new(WHATSIT, SPECIAL)
250 newNode.data = prefix .. color
251 end
252 if head == n then
253 newNode.next = head
254 local old_prev = head.prev
255 head.prev = newNode
256 head = newNode
257 head.prev = old_prev
258 else
259 head = node.insert_before(head, n, newNode)
260 end
261 end
262 end
263 end
264 end
265 list.list = head
266 return color
267\, end
268 \langle/lua)
```
## <span id="page-6-0"></span>3 Test

```
269 \langle *test1 \rangle270 \documentclass{article}
271 \usepackage{color}
272 \langle /test1 \rangle
```
## <span id="page-6-1"></span>3.1 Catcode checks for loading

```
273 \langle *test1 \rangle274 \catcode'\{=1 %
275 \catcode'\}=2 %
276 \catcode'\#=6 %
277 \catcode'\@=11 %
278 \expandafter\ifx\csname count@\endcsname\relax
279 \countdef\count@=255 %
280 \overline{ifi}281 \expandafter\ifx\csname @gobble\endcsname\relax
282 \long\def\@gobble#1{}%
283 \fi
284 \expandafter\ifx\csname @firstofone\endcsname\relax
285 \long\def\@firstofone#1{#1}%
```

```
286 \fi
287 \expandafter\ifx\csname loop\endcsname\relax
288 \expandafter\@firstofone
289 \else
290 \expandafter\@gobble
291 \fi
292 {%
293 \def\loop#1\repeat{%
294 \def\boldsymbol{\mu} \def\body{#1}%
295 \iterate
296 }%
297 \def\iterate{%
298 \body
299 \let\next\iterate
300 \else
301 \let\nextrowleft\relax302 \fi
303 \next
304 }%
305 \let\repeat=\fi
306 }%
307 \def\RestoreCatcodes{}
308 \count@=0 %
309 \loop
310 \edef\RestoreCatcodes{%
311 \RestoreCatcodes
312 \catcode\the\count@=\the\catcode\count@\relax
313 }%
314 \ifnum\count@<255 %
315 \advance\count@ 1 %
316 \repeat
317
318 \def\RangeCatcodeInvalid#1#2{%
319 \count@=#1\relax
320 \loop
321 \catcode\count@=15 %
322 \ifnum\count@<#2\relax
323 \advance\count0 1 %
324 \repeat
325 }
326 \expandafter\ifx\csname LoadCommand\endcsname\relax
327 \def\LoadCommand{\input luacolor.sty\relax}%
328 \fi
329 \def\Test{%
330 \RangeCatcodeInvalid{0}{47}%
331 \RangeCatcodeInvalid{58}{64}%
332 \RangeCatcodeInvalid{91}{96}%
333 \RangeCatcodeInvalid{123}{255}%
334 \catcode'\@=12 %
335 \catcode'\\=0 \%336 \catcode'\{=1 %
337 \catcode'\}=2 %
338 \catcode'\#=6 %
339 \catcode'\[=12 %
340 \catcode'\]=12 %
341 \catcode'\%=14 %
342 \catcode'\ =10 %
343 \catcode13=5 %
344 \LoadCommand
345 \RestoreCatcodes
346 }
```

```
347 \Test
```
 \csname @@end\endcsname \end 350  $\langle /test1 \rangle$ 

3.2 Driver detection

```
351 \langle*test2\rangle352 \NeedsTeXFormat{LaTeX2e}
353 \ifcsname driver\endcsname
354 \expandafter\PassOptionsToPackage\expandafter{\driver}{color}%
355 \pdfoutput=0 %
356 \fi
357 \documentclass{minimal}
358 \usepackage{luacolor}[2010/03/09]
359 \csname @@end\endcsname
360 \end
361 \langle /test2 \rangle362 \langle*test3\rangle363 \NeedsTeXFormat{LaTeX2e}
364 \documentclass{minimal}
365 \usepackage{luacolor}[2010/03/09]
366 \usepackage{qstest}
367 \IncludeTests{*}
368 \LogTests{log}{*}{*}
369 \makeatletter
370 \@@end
371 \langle/test3\rangle3.3 Short test for plain T<sub>F</sub>X
```

```
372 *test4373 \input luacolor.sty\relax
374 \newluastate\TestLuaState
375 \newattribute\TestAttr
376 \setattribute\TestAttr{10}
377 \unsetattribute\TestAttr
378 \newcatcodetable\TestCTa
379 \begingroup
380 \SetCatcodeRange{'A}{'Z}{12}%
381 \endgroup
382 \BeginCatcodeRegime\__CT__LaTeX
383 \EndCatcodeRegime
384 \end
385 (/test4)
```
## <span id="page-8-22"></span><span id="page-8-20"></span><span id="page-8-19"></span><span id="page-8-18"></span><span id="page-8-17"></span>4 Installation

#### 4.1 Download

<span id="page-8-2"></span>Package. This package is available on CTAN<sup>1</sup>:

<span id="page-8-3"></span>CTAN:macros/latex/contrib/oberdiek/luacolor.dtx The source file.

CTAN:macros/latex/contrib/oberdiek/luacolor.pdf Documentation.

Bundle. All the packages of the bundle 'oberdiek' are also available in a TDS [compliant ZIP archive. There the packages are already](ftp://ftp.ctan.org/tex-archive/macros/latex/contrib/oberdiek/luacolor.dtx) unpacked and the docu[mentation files are generated. The files and directories ob](ftp://ftp.ctan.org/tex-archive/macros/latex/contrib/oberdiek/luacolor.pdf)ey the TDS standard.

CTAN:install/macros/latex/contrib/oberdiek.tds.zip

TDS refers to the standard "A Directory Structure for T<sub>F</sub>X Files" (CTAN:tds/ tds.pdf). Directories with texmf in their name are usually organized this way.

[ftp://ftp.ctan.org/tex-archive/](ftp://ftp.ctan.org/tex-archive/install/macros/latex/contrib/oberdiek.tds.zip)

#### <span id="page-9-0"></span>4.2 Bundle installation

Unpacking. Unpack the oberdiek.tds.zip in the TDS tree (also known as texmf tree) of your choice. Example (linux):

unzip oberdiek.tds.zip -d "/texmf

Script installation. Check the directory TDS:scripts/oberdiek/ for scripts that need further installation steps. Package attachfile2 comes with the Perl script pdfatfi.pl that should be installed in such a way that it can be called as pdfatfi. Example (linux):

chmod +x scripts/oberdiek/pdfatfi.pl cp scripts/oberdiek/pdfatfi.pl /usr/local/bin/

## <span id="page-9-1"></span>4.3 Package installation

Unpacking. The .dtx file is a self-extracting docstrip archive. The files are extracted by running the .dtx through plain TFX:

tex luacolor.dtx

TDS. Now the different files must be moved into the different directories in your installation TDS tree (also known as texmf tree):

```
luacolor.sty → tex/latex/oberdiek/luacolor.sty
oberdiek.luacolor.lua <math>\rightarrow scripts/oberdiek/oberdiek.luacolor.lua
luacolor.lua \rightarrow scripts/oberdiek/luacolor.lua
luacolor.pdf \rightarrow doc/latex/oberdiek/luacolor.pdf
\texttt{test/luacolor-test1.tex} \rightarrow \texttt{doc/latex/oberdiek/test/luacolor-test1.tex}\texttt{test/luacolor-test2.text} \rightarrow \texttt{doc/latex/oberdiek/test/luacolor-test2.text}.test/luacolor-test3.tex \rightarrow doc/latex/oberdiek/test/luacolor-test3.tex
{\small \texttt{luacolor.dat} \\\\ } \rightarrow \texttt{source/lates/obordiek/luacolor.dat}
```
If you have a docstrip.cfg that configures and enables docstrip's TDS installing feature, then some files can already be in the right place, see the documentation of docstrip.

#### <span id="page-9-2"></span>4.4 Refresh file name databases

If your T<sub>EX</sub> distribution (teT<sub>EX</sub>, mikT<sub>EX</sub>, ...) relies on file name databases, you must refresh these. For example, teTFX users run texhash or mktexlsr.

## <span id="page-9-3"></span>4.5 Some details for the interested

Attached source. The PDF documentation on CTAN also includes the .dtx source file. It can be extracted by AcrobatReader 6 or higher. Another option is pdftk, e.g. unpack the file into the current directory:

pdftk luacolor.pdf unpack\_files output .

**Unpacking with**  $\mathbf{P}\mathbf{T}_{\mathbf{F}}\mathbf{X}$ **.** The  $\mathbf{M}\mathbf{X}$  chooses its action depending on the format:

plain T<sub>E</sub>X: Run docstrip and extract the files.

LATEX: Generate the documentation.

If you insist on using  $\text{LTr}X$  for docstrip (really, docstrip does not need  $\text{LTr}X$ ), then inform the autodetect routine about your intention:

latex \let\install=y\input{luacolor.dtx}

Do not forget to quote the argument according to the demands of your shell.

Generating the documentation. You can use both the .dtx or the .drv to generate the documentation. The process can be configured by the configuration file ltxdoc.cfg. For instance, put this line into this file, if you want to have A4 as paper format:

#### \PassOptionsToClass{a4paper}{article}

An example follows how to generate the documentation with pdfI4T<sub>E</sub>X:

```
pdflatex luacolor.dtx
makeindex -s gind.ist luacolor.idx
pdflatex luacolor.dtx
makeindex -s gind.ist luacolor.idx
pdflatex luacolor.dtx
```
## 5 History

## $[2007/12/12 \text{ v}1.0]$

<span id="page-10-0"></span>• First public version.

## <span id="page-10-1"></span> $[2009/04/10 \text{ v}1.1]$

• Fixes for changed syntax of  $\dagger \text{u}$  in LuaTEX 0.36.

## [2010/03/09 v1.2]

• Adaptation for package luatex  $2010/03/09$  v0.4.

## 6 Index

Numbers written in italic refer to the page where the corresponding entry is described; numbers underlined refer to the code line of the definition; numbers in roman refer to the code lines where the entry is used.

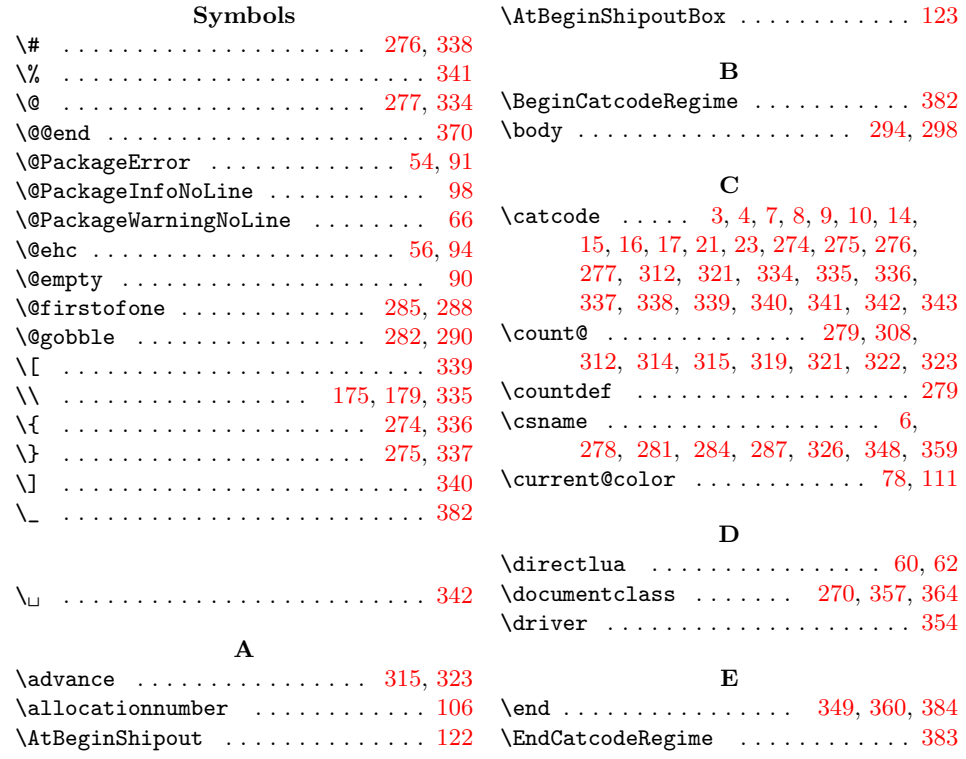

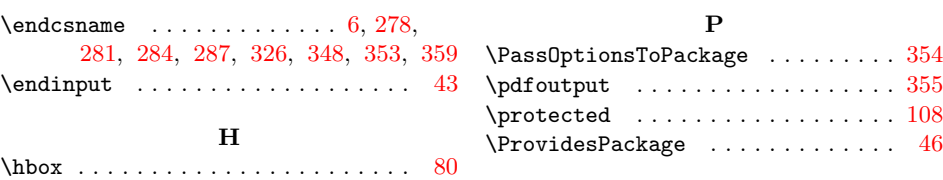

## R

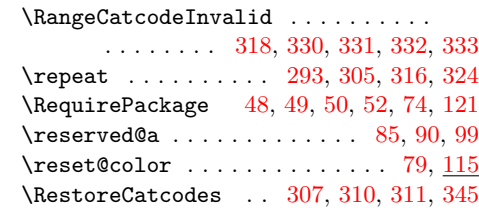

### [S](#page-2-20)

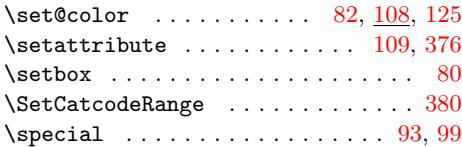

#### $\mathbf T$

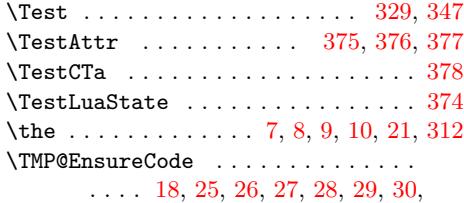

31, 32, 33, 34, 35, 36, 37, 38, 39, [40](#page-8-20)

## ${\bf U}$

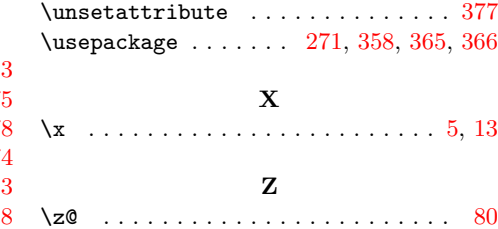

## \ifpdf . . . . . . . . . . . . . . . . . . . . . . 75 \ifx . . . . . . . 90, 278, 281, 284, 287, [326](#page-2-10) \IncludeTests . . . . . . . . . . . . . . . . [367](#page-8-10) \input . . . . . . . . . . . . . . . . . . 327, [373](#page-2-11) \iterate . . . . . . . . . . . . [295,](#page-2-12) [297,](#page-7-17) [299](#page-7-20)

I \ifcolors@ . . . . . . . . . . . . . . . . . . 64  $\left\{ \right. \right\}$  . . . . . . . . . . . . . . . . . . 353 \ifluatex . . . . . . . . . . . . . . . . . . [51](#page-3-9) \ifnum . . . . . . . . . . . . . . . 59, 314, 322

### [L](#page-6-9)

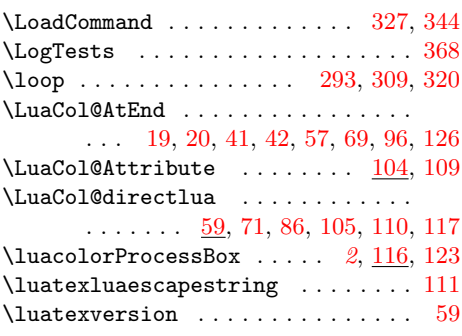

#### [M](#page-2-17)

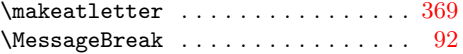

#### N

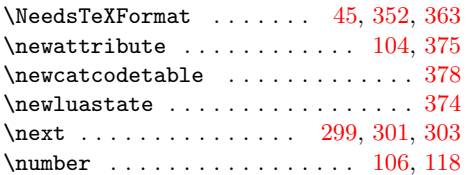